<< AutoCAD 2008

, tushu007.com

- << AutoCAD 2008 >>
- 13 ISBN 9787115220974
- 10 ISBN 7115220972

出版时间:2010-3

页数:254

PDF

更多资源请访问:http://www.tushu007.com

 $,$  tushu007.com

## << AutoCAD 2008

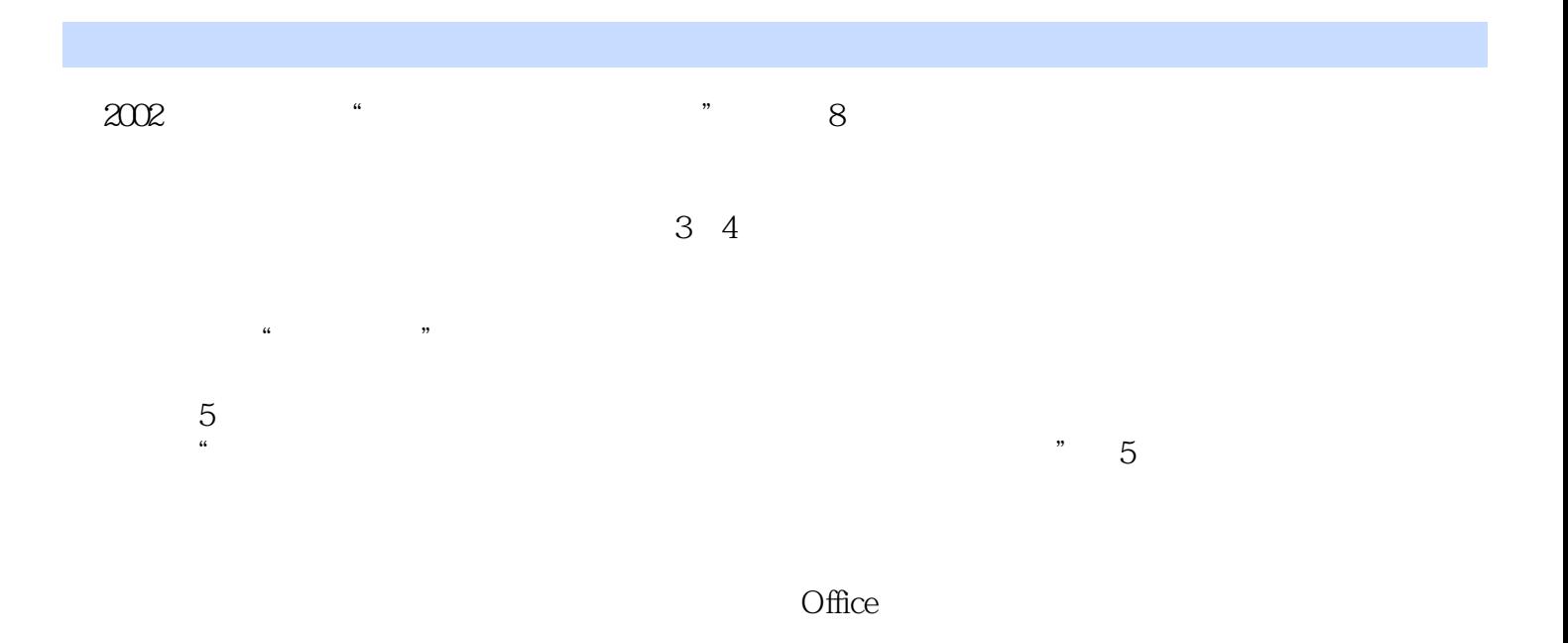

 $\frac{R}{\sqrt{R}}$ 

 $\mu$  , we have  $\mu$ 

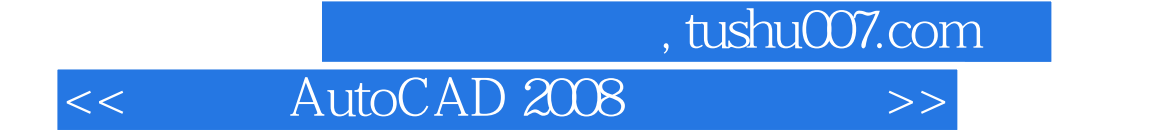

AutoCAD 2008 AutoCAD<br>AutoCAD  $\mathop{\rm AutoCAD}\nolimits$ 用AutoCAD绘制简单机械图形、机械零件图、装配图、三维模型图、打印输出图形等。

 $,$  tushu007.com

<< AutoCAD 2008

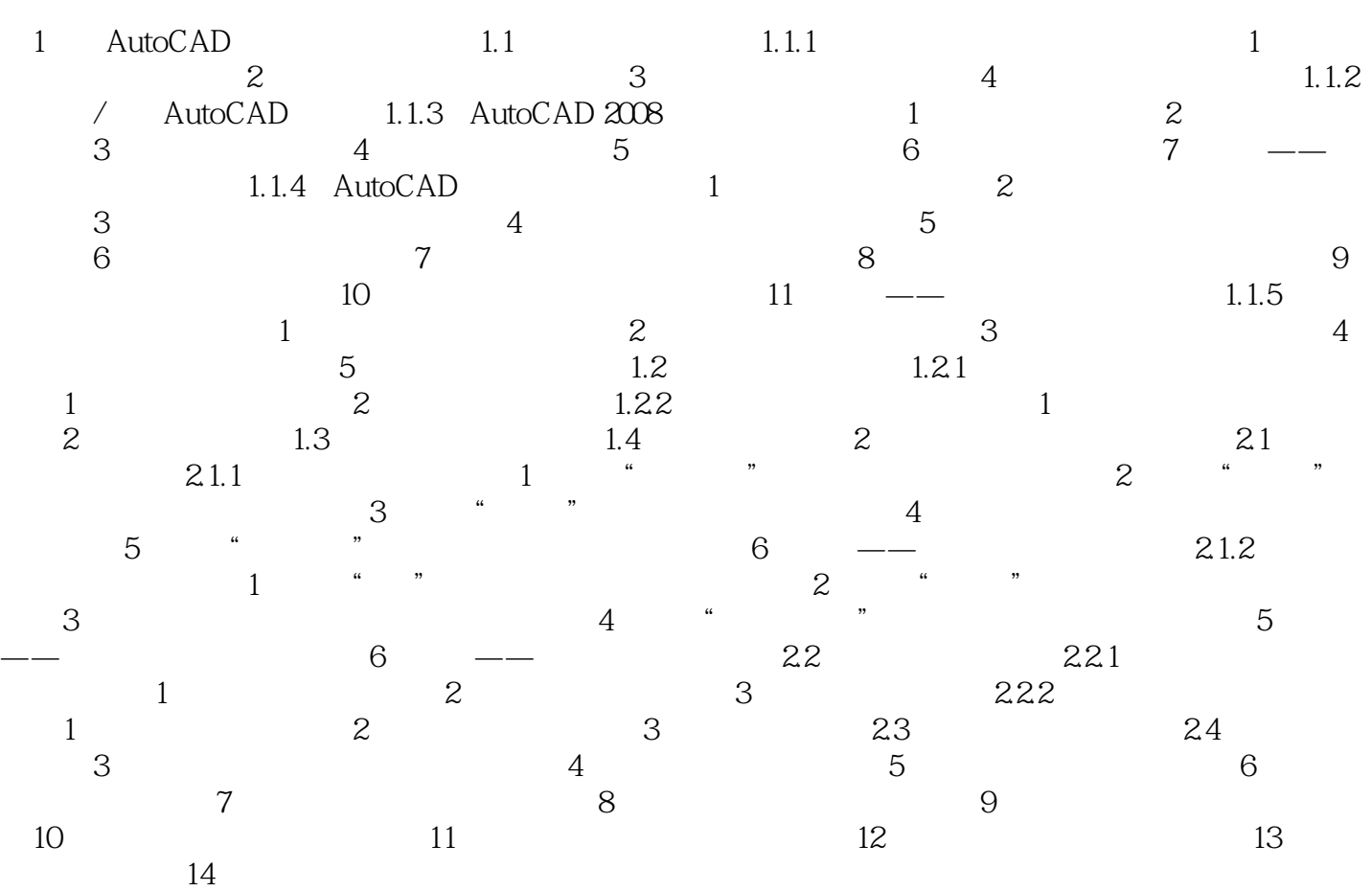

 $,$  tushu007.com

<< AutoCAD 2008

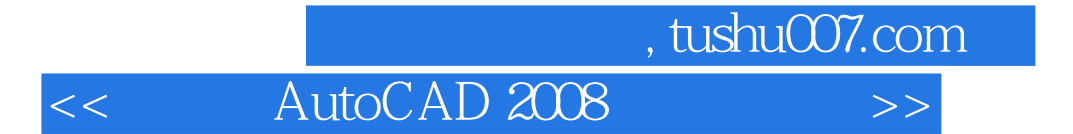

AutoCAD 2008 AutoCAD 2008

> PowerPoint  $\frac{1}{200}$  AutoCAD 2008

AutoCAD 2008

AutoCAD 2008

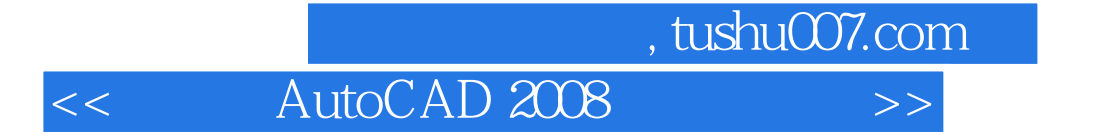

本站所提供下载的PDF图书仅提供预览和简介,请支持正版图书。

更多资源请访问:http://www.tushu007.com